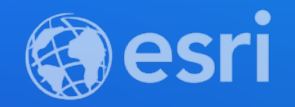

## ArcGIS API for JavaScript: Using Arcade with your apps

Kristian Ekenes, Anne Fitz

**2021 ESRI DEVELOPER SUMMIT** 

## Session Goals

- Overview of Arcade
- Using Arcade in the ArcGIS JS API
- Generate Arcade expressions using JavaScript

### Arcade Purpose

Arcade is NOT intended to be a full programming / scripting language Arcade is NOT JavaScript

- Goal lightweight and simple
- Equivalent to a spreadsheet cell calculation
- Designed for web maps and web scenes (ArcGIS Pro/JS API/Runtime)

Not a replacement for Python for geoprocessing and automation

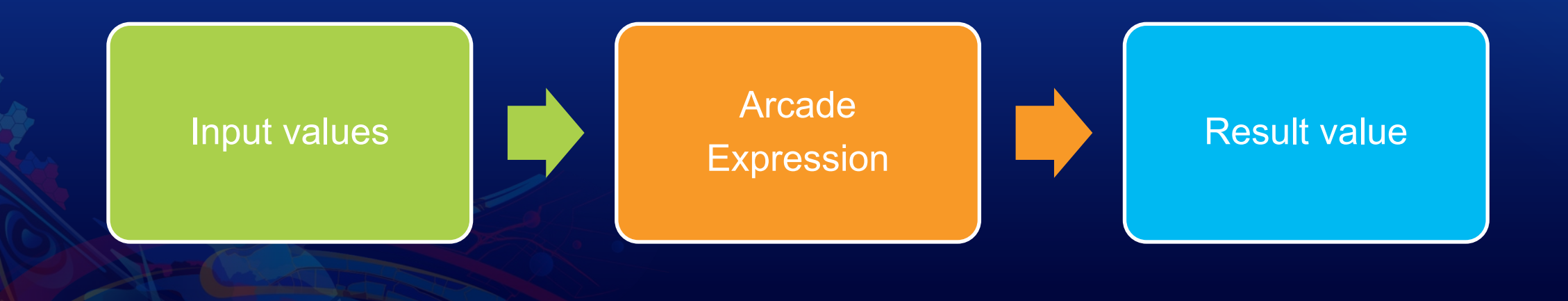

### Arcade Goals

#### Portable

• Write an expression in Pro, have it run in a browser, or on a device

#### Secure

• Ensure that expressions or scripting do not compromise security

#### Lightweight

• Most requirements for scripts and expressions are lightweight. The language should be small, and fast

#### Geospatial

• Scripts should treat geospatial as first class Members

## Unit Conversion

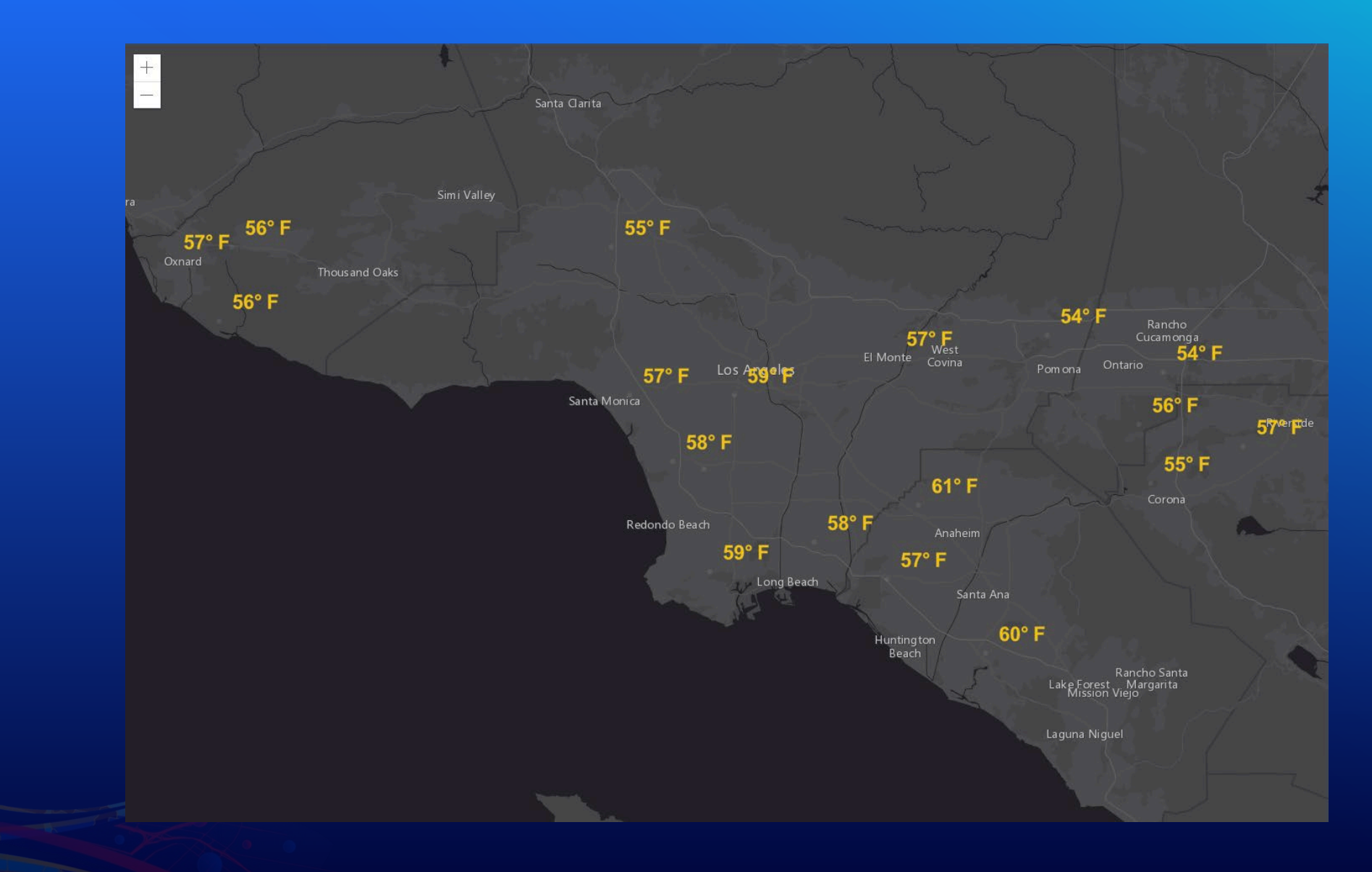

# Language Overview

### Arcade: Language Features

#### Designed for simple expressions

- Single line implicit returns
- Case insensitive language
- Dictionary syntax for field access

#### Has language features to support more complex scripts

- Type system
- Implicit and explicit type casting
- Flow control statements: IF, FOR
- Variable declaration and assignments
- User defined functions

**Arcade Scripts run and return a value. They are self contained and cannot alter their environment.**

## New features

### Since last DevSummit…

#### 4 releases!

#### Added support for Template literals

return `This is the \${feature.ADJ} feature for embedded expressions!`

#### 4 new profiles

- Dashboard
- Dictionary Renderer
- **Layout**
- **Velocity**

#### 41 new functions

Array functions (push, pop, splice, etc.) ISO Date functions

Additional geometry functions Subtype and Domain … and more!

# Profiles

 $\bullet$ 

## Profiles in the ArcGIS JS API

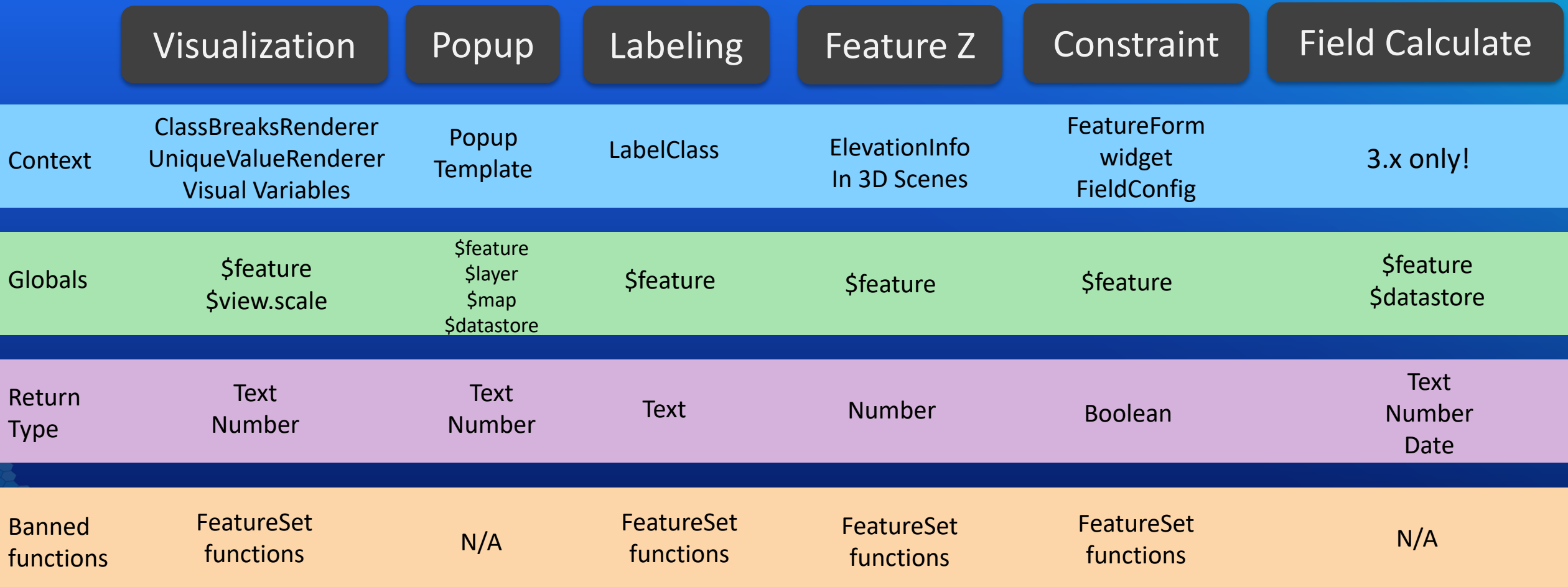

Profiles define the purpose, rules, and context for executing Arcade Expressions

# Generate Arcade for your users

```
function generateArcade(fields: string[], normalizationField?: string): string {
  const value = fields.map( field => `$feature.${field}` ).reduce( (a, c) => `${a} + ${c}`);
  const percentValue = normalizationField ?
  \backslash ( \{ s{value} ) / sfeature. s{normalizationField} ) * 100 \backslash : value;
  return `Round( ${percentValue} ) ;
```
generateArcade([ "EDUC10 CY", "EDUC12 CY", "EDUC13 CY", "EDUC14 CY", "EDUC15 CY" ])

// returns the following expression

```
Round ( (
  $feature EDUC10 CY + $feature EDUC12 CY +
  $feature EDUC13_CY + $feature EDUC14_CY +
  $feature.EDUC15_CY
) / $featureEDUCA_BASE * 100 )
```
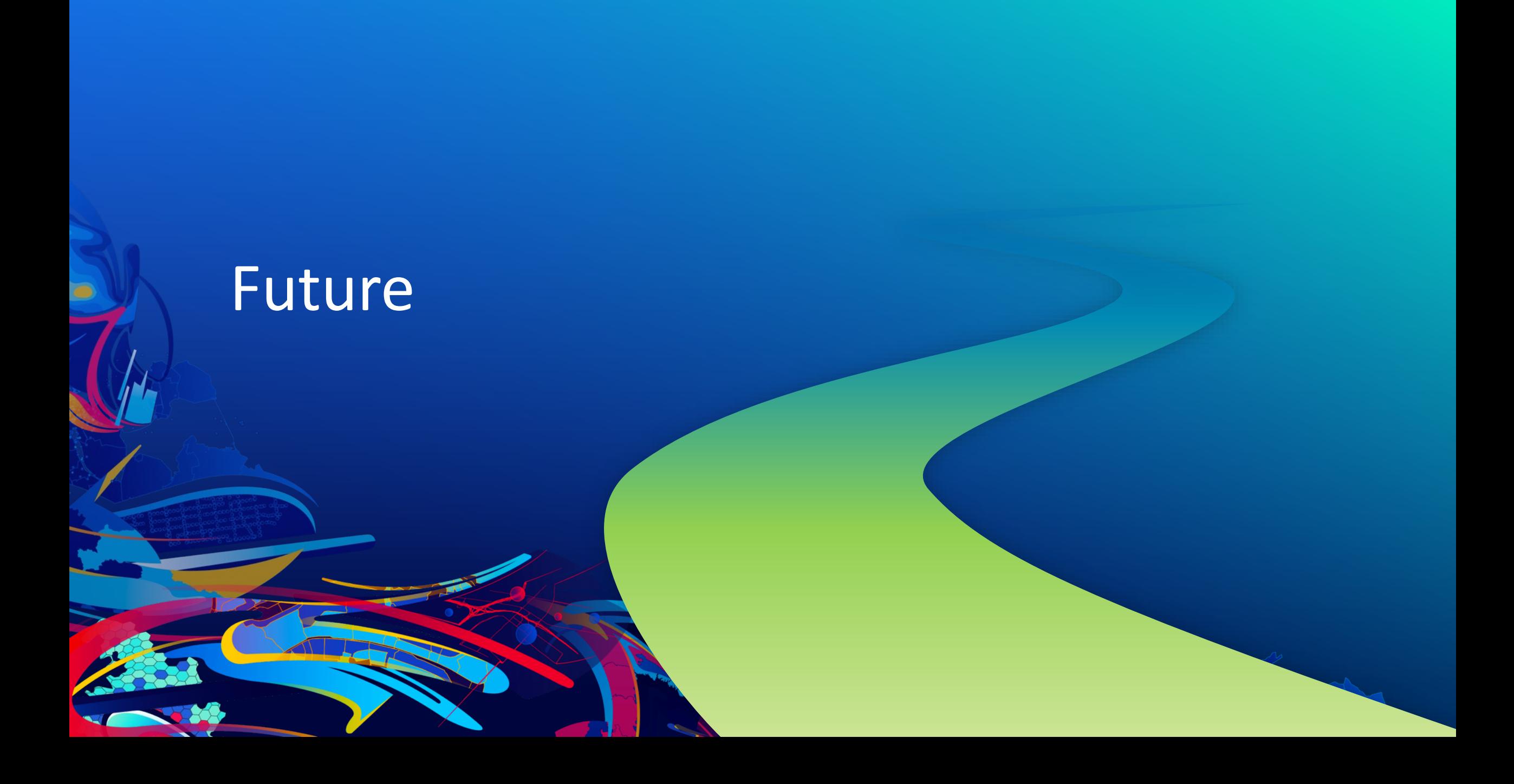

## Adding functions, profiles, and new syntax

Identifying common operations and use cases

- Let us know what you need!
- •New profiles?

•New functions?

•New globals?

## In the works

- Aggregated features
- New arcade editor
- Internationalization

## Research projects

- **Import**
- Web request
- **Projection**
- Expanded popup profile (returning dictionaries and lists)

## Arcade resources

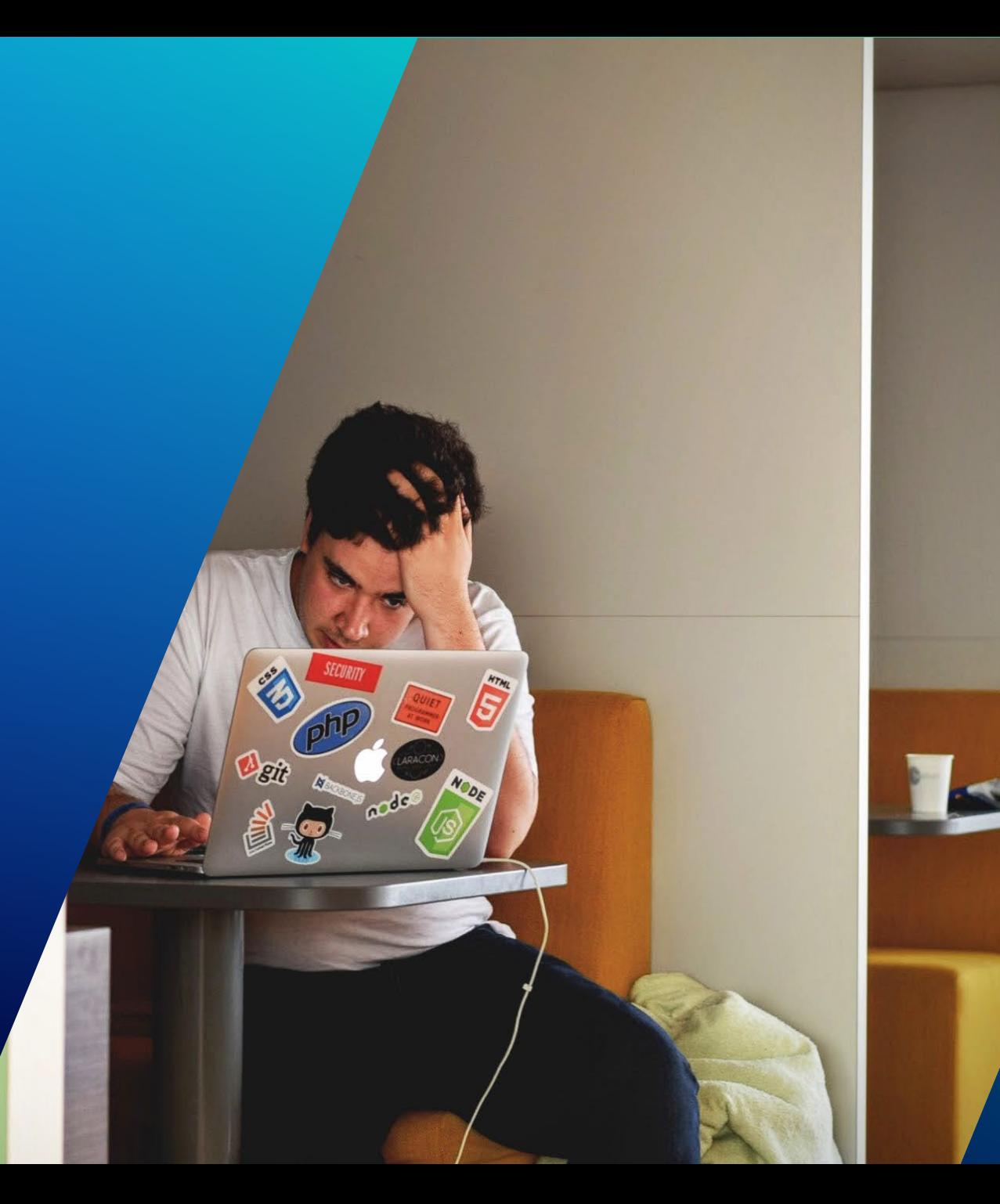

### Resources

For Arcade Documentation <https://developers.arcgis.com/arcade>

Playground <https://developers.arcgis.com/arcade/playground/>

Using Arcade with JS API <https://developers.arcgis.com/javascript/latest/guide/arcade/index.html>

Blogs <https://www.esri.com/arcgis-blog/?s=#&tag=arcade-expressions>

Arcade Expression sharing repo <https://github.com/Esri/arcade-expressions/>

Please provide your feedback for this session by clicking on the session survey link directly below the video.

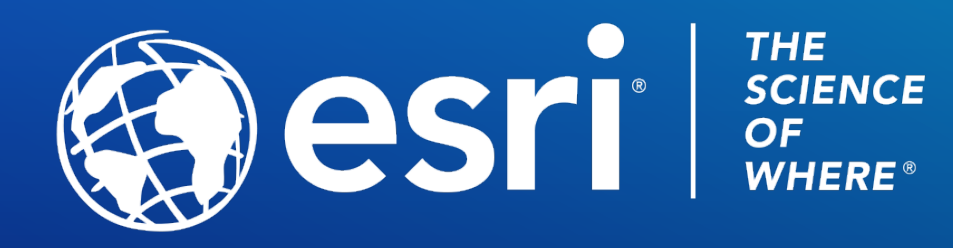

Copyright © 2021 Esri. All rights reserved.